بمسلم تندإلزخمن اتعيم **کاربر Director پاىۀ دوازدهم دورۀ دوم متوسطه شاخۀ کاردانش زمینۀ صنعت گروه تحصیلی برق و رایانه رشتۀ مهارتی: تولید محتوای الکترونیکی نام استاندارد مهارت مبنا: کاربر Director کد استاندارد متولی: 15/6-87 ف.هـ**

محمدی ،محمدرضا :ٔ کاردانش، زمینه: خدمات، گروه تحصیلی: برق و کاربر Director[ کتابهای درسی[ شاخه رایانه، رشته مهارتی: تولید محتوای الکترونیکی/ مؤلفان: محمدرضا محمدی، عفت قاسمی؛ برنامهریزی محتوا و نظارت بر تألیف دفتر تألیف کتابهای درسی فنی و حرفهای و کاردانش. ویراست .3 تهران: شرکت چاپ و نشر کتابهای درسی ایران. ،392 ]xix ]ص:. مصور ) رنگی(. 6 ــ2152ــ 05ــ 964ــ 978 فیپا کتابنامه دایرکتور )فایل کامپیوتر( سیستمهای چندرسانهای چندرسانه محاورهای سازمان پژوهش و برنامهریزی آموزشی. دفتر تألیف کتابهای درسی فنی و حرفهای و کاردانش. ٔ کل نظارت بر نشر و توزیع مواد آموزشی اداره شرکت چاپ و نشر کتابهای درسی ایران QA /76/575ک 16 373ک612/14 3128432 : : : : : : : : : : : : : : سرشناسه عنوان و نام پدیدآور وضعیت ویراست مشخصات نشر مشخصات ظاهری شابک وضعیت فهرستنویسی یادداشت موضوع موضوع موضوع شناسه افزوده شناسه افزوده ردهبندی کنگره ردهبندی دیویی شماره کتابشناسی ملی

**وزارت آموزش و پرورش سازمان پژوهش و برنامهريزی آموزشی**

 **نام کتاب:** کاربر Director- 312111  **پدیدآورنده:** سازمان پژوهش و برنامهریزی آموزشی  **مدیریت برنامهریزی درسی و تألیف:** دفتر تأليف کتابهای درسی فنی و حرفهای وکاردانش **شناسه افزوده برنامهریزی وتألیف:** محمدرضا محمدی، عفت قاسمی)اعضای گروه تألیف( ـ محمدرضا محمدی، علیرضا افشار )وىراستار فنى( ٔ ّ کل نظارت بر نشر و توزيع مواد آموزشی  **مدیریت آمادهسازی هنری:** اداره  **شناسه افزوده آمادهسازی:** علیرضا پروین )مدیر هنری و طراح جلد( ـ یوشع مرتضوی )صفحهآرا( ٔ 4 آموزش و پرورش )شهيدموسوی(  **نشانی سازمان:** تهران: خيابان ايرانشهر شمالی ـ ساختمان شماره تلفن : 9ـ88831161 ، دورنـگار : ،88309266 کـد پستی : 1584747359 وبگـاه: ir.sch.chap.www و ir.irtextbook.www ٔ مخصوصکرج ـ خيابان61 )دارو پخش(  **ناشر :** شرکتچاپ و نشرکتابهای درسی ايران: تهرانـکيلومتر17جاده تلفن 5: ـ،44985161 دورنگار: ،44985160 صندوق پستی: 139ـ 37515  **چاپخانه:** شرکت چاپ ونشر کتابهای درسی ايران »سهامی خاص«  **سال انتشار و نوبت چاپ:** چاپ اول 1397

کلیه حقوق مادی و معنوی این کتاب متعلق به سازمان پژوهش و برنامهریزی آموزشی وزارت آموزش و پرورش است و هرگونه استفاده از کتاب و اجزای آن بهصورت چاپی و الکترونیکی و ارائه در پایگاههای مجازی، نمایش، اقتباس، تلخیص، تبدیل، ترجمه، عکسبرداری، نقاشی، تهیه فیلم و تکثیر به هر شکل و نوع بدون کسب مجوز ممنوع است و متخلفان تحت پیگرد قانونی قرار میگیرند.

 **شابک 978-964-05-2152-6 978-964-05-2152-6 ISBN**

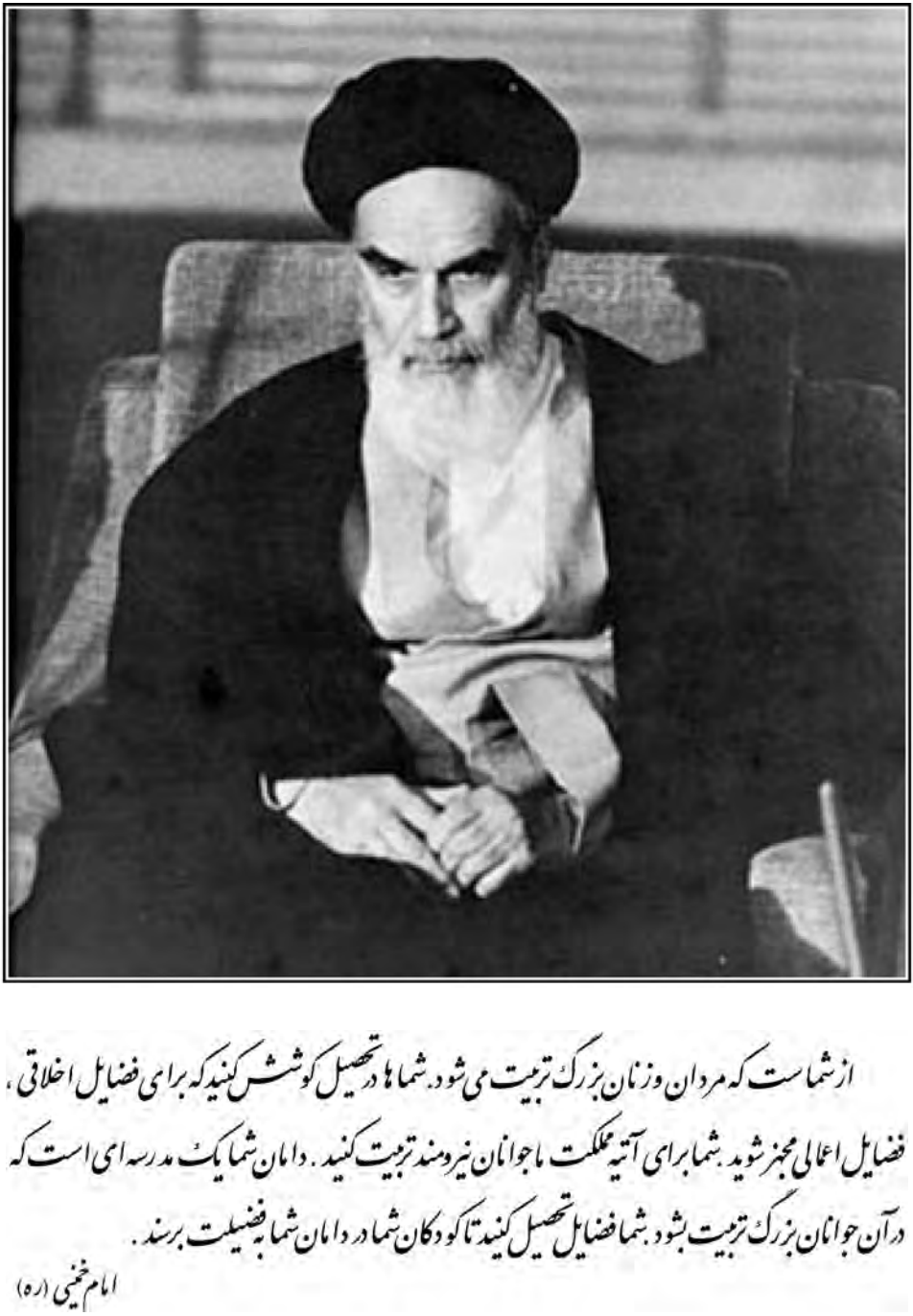

**همکاران محترم و دانشآموزان عزىز: پىشنهـادات و نظرات خـود را دربـارۀ محتواى اىن کتاب بـه نشانى تهران ـ صندوق پستى شمارۀ 4874/15 دفتر تألىف کتابهای درسی فنى و حرفهاى و کاردانش، ارسال فرماىند. پىامنگار)اىمىل( ir.roshd@tvoccd    وبگاه )وبساىت( ir.medu.tvoccd.www**

محتوای این کتاب در پانزدهمین جلسۀ مورخ 89/2/٢8 کمیسیون تخصصی رشتۀ کامپیوتر دفتر تألیف کتابهای درسی فنی و حرفهای و کاردانش با عضویت: بتول عطاران، محمدرضا شکرریز، محمد عباسی، الهه اسمعیلزاده، نادیه ماجدی و اعظم امیدوار تأیید شده است.

مجموعه كىآب ناي دىن رثته كامپيوتر باننه كاردانش - اسآندار دوزارت فرسك وارساد اسلامى

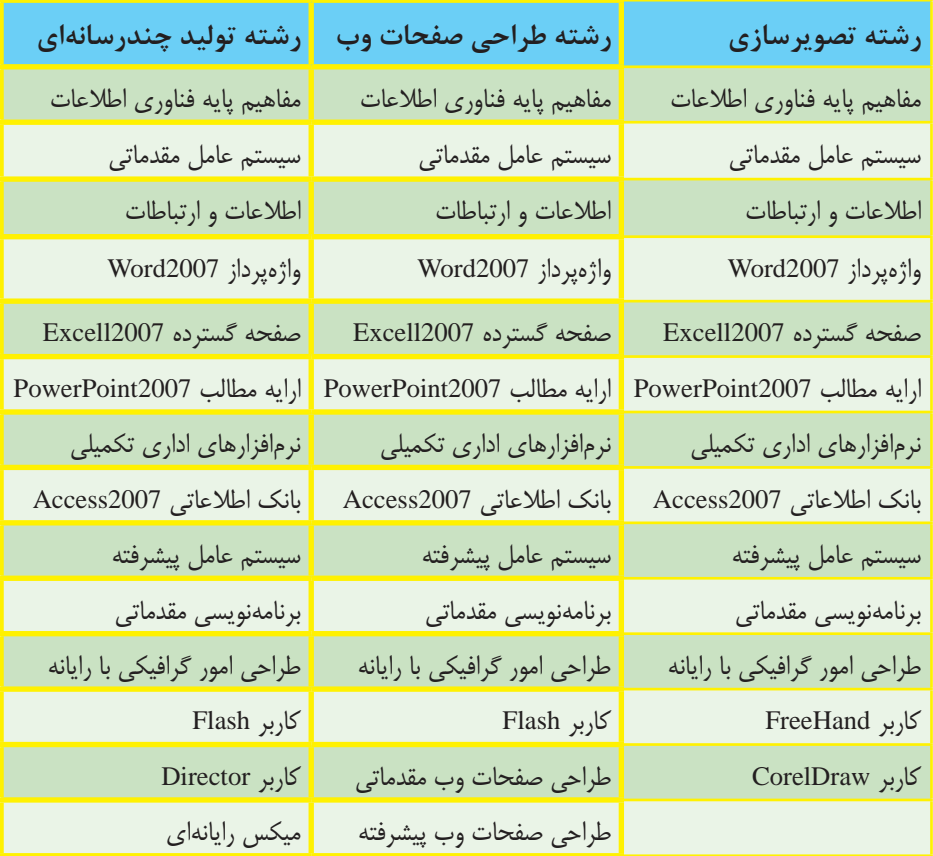

مجموعه کىآب ناي دىن رثته كامپيوتر ساخه كاردانش - اسآندار دوزارت كار وامور اجتماعى

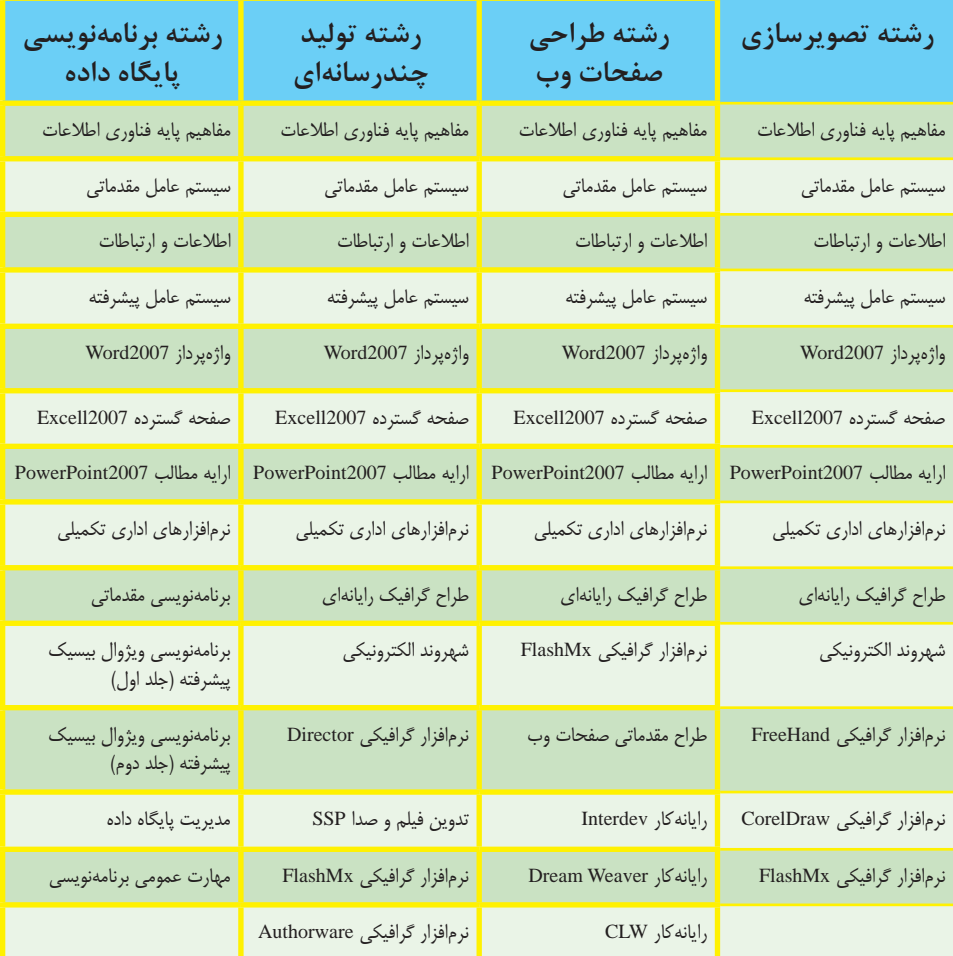

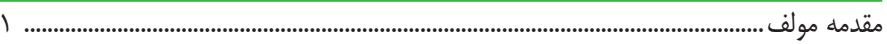

### فصل یکم: توانایی نصب دایرکتور

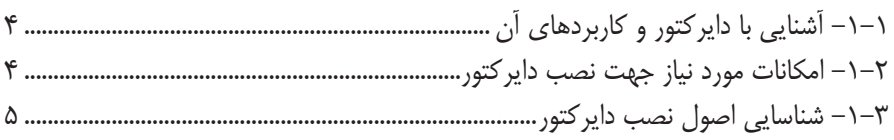

### فصل دوم: توانایی کار با محیط دایرکتور

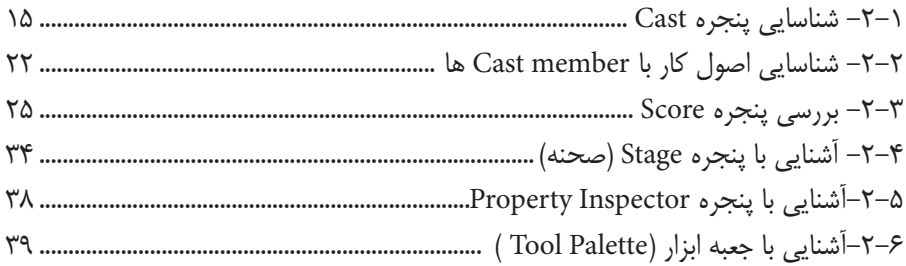

## فصل سوم: توانایی کار با تصاویر BitMap و برداری - روش کار با جعبه ابزار

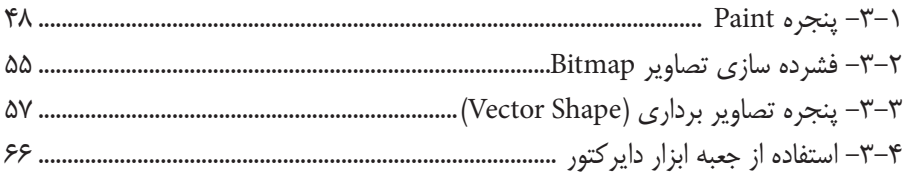

### فصل چهارم: توانایی کار با متن

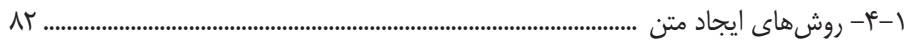

## فصل پنجم: طراحی پروژه و مدیریت اسپرایتها

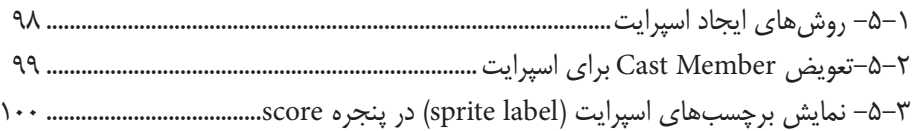

**فهرست مطالب**

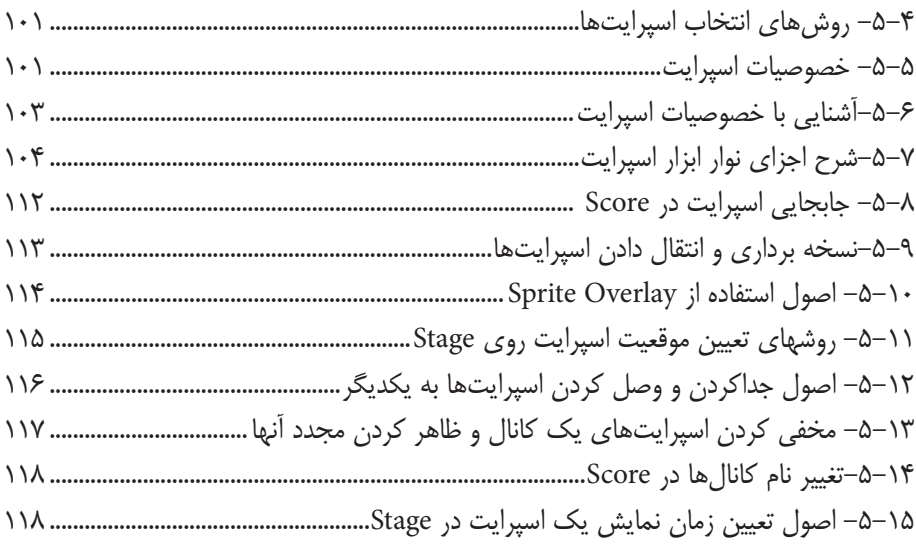

### **فصل ششم: انیمیشن**

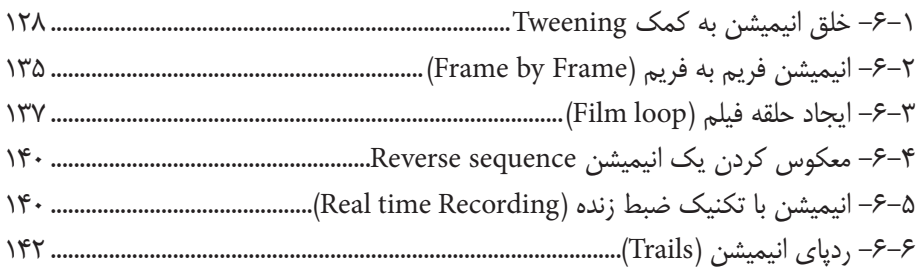

### **فصل هفتم: رفتارها در دایرکتور**

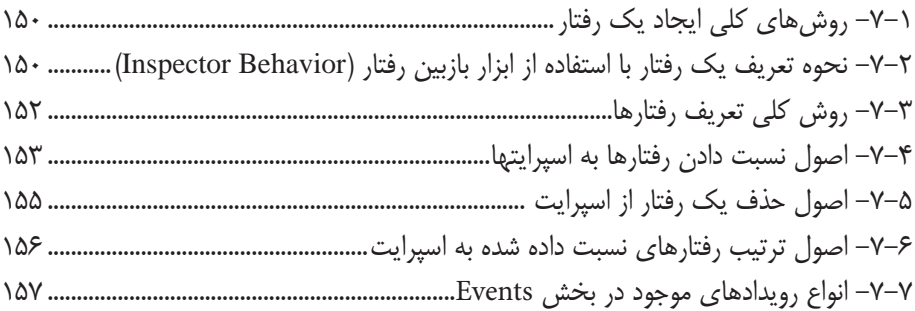

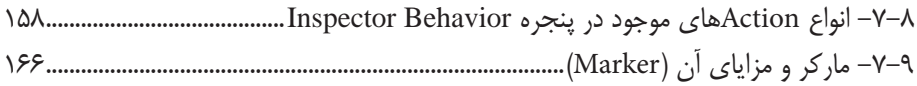

## فصل هشتم: اسکریپت نویسی به کمک Lingo

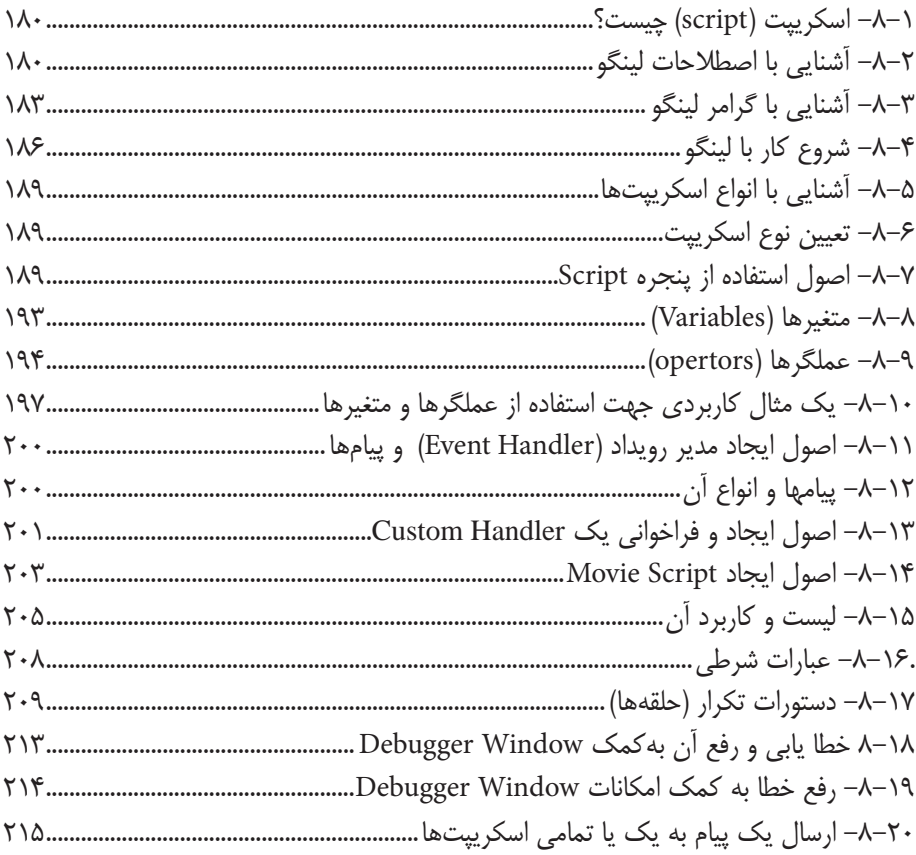

# فصل نهم: توانایی توزیع پروژه به فرمتهای مختلف

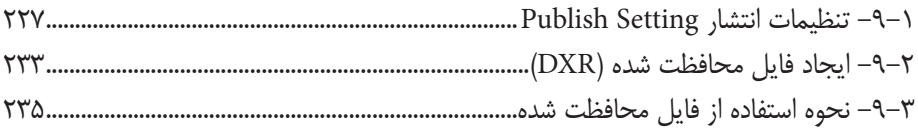

## **فصل دهم: افزودن صدا و انواع رسانه**

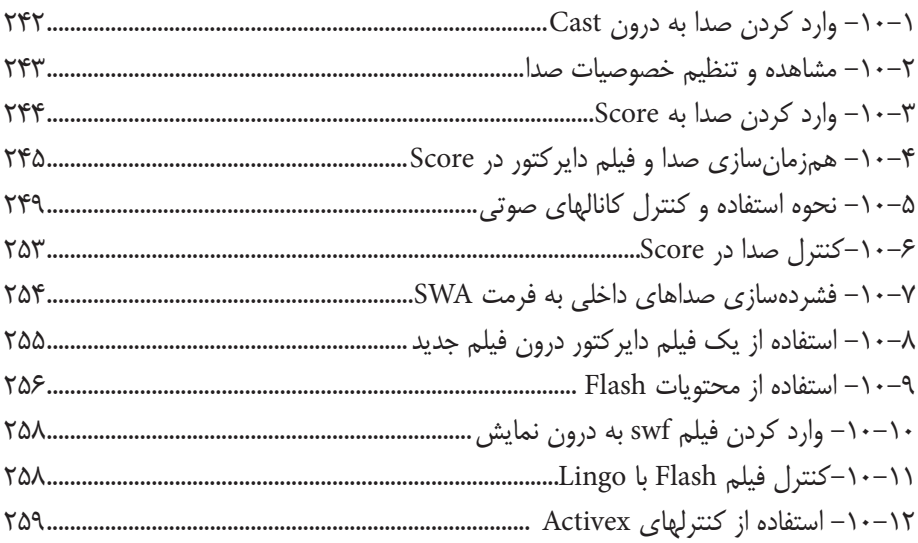

### **فصل یازدهم: توانایی استفاده از Xtra**

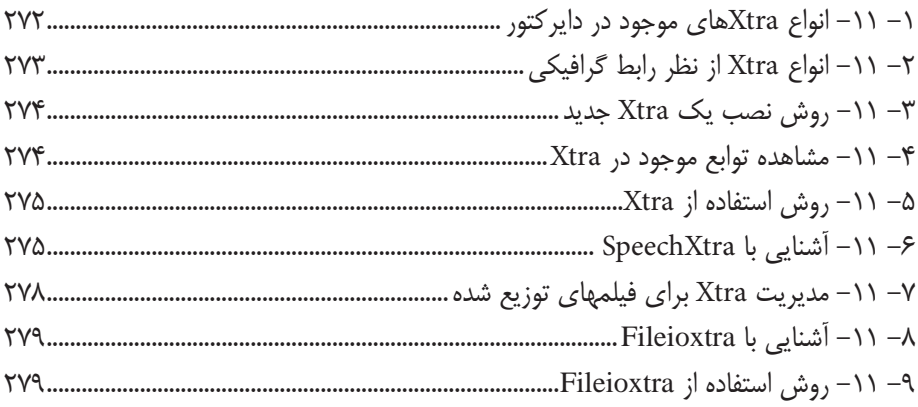

## **فصل دوازدهم: توانایی ایجاد تعامل و ارتباط متقابل با کاربر**

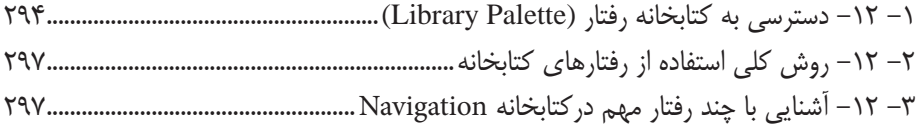

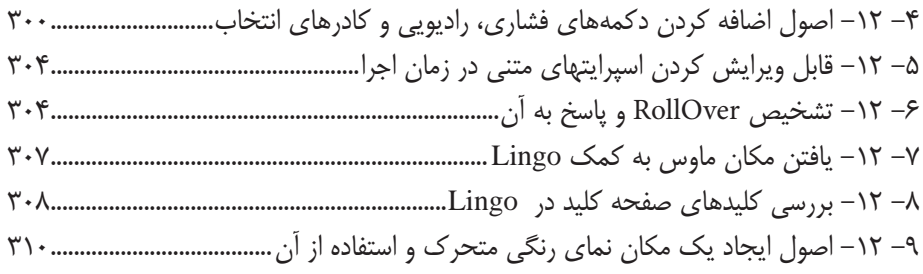

### **فصل سیزدهم: توانایی استفاده از ویدئوی دیجیتال**

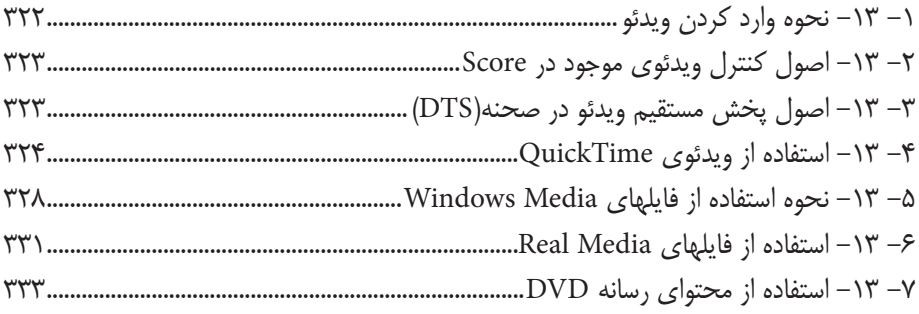

## **فصل چهاردهم: پروژههای چندرسانهای و مراحل ساخت آنها )برای مطالعه(**

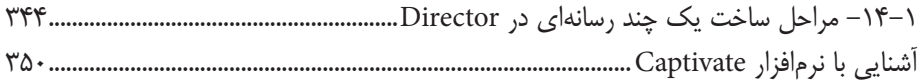

## **فصل پانزدهم: روش ساخت یک Xtra**

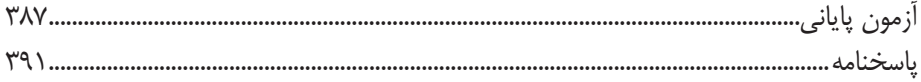